# **Tutorial: How to realize your application in MicroTCA.4**

MicroTCA Workshop China 2021

Cagil Gumus Hamburg, 25/08/2021

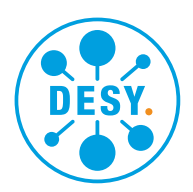

**HELMHOLTZ** RESEARCH FOR

## **Motivation**

#### **MicroTCA can get very simple and very complicated.**

Your application requirements can change the MicroTCA system significantly.

This talk will show some of the **critical questions** that one needs to ask during MicroTCA system design.

- More for beginners
- Main focus is on MicroTCA.4
- Interrupt me anytime.

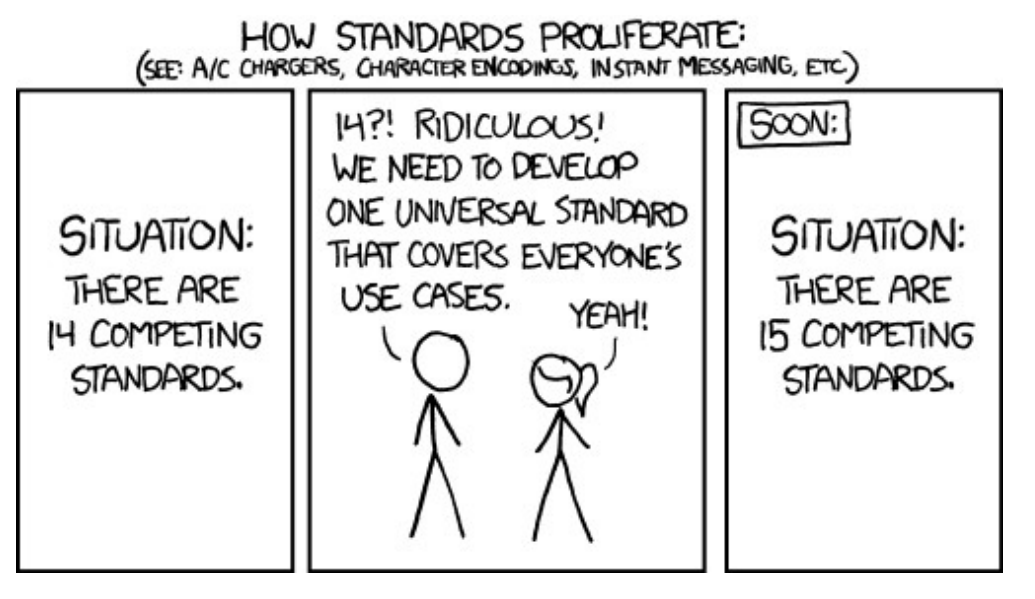

*https://xkcd.com/927/*

## **Motivation**

This talk will focus on following categories:

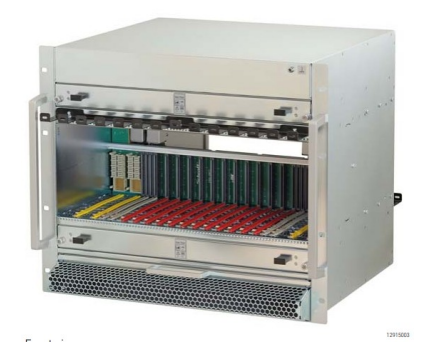

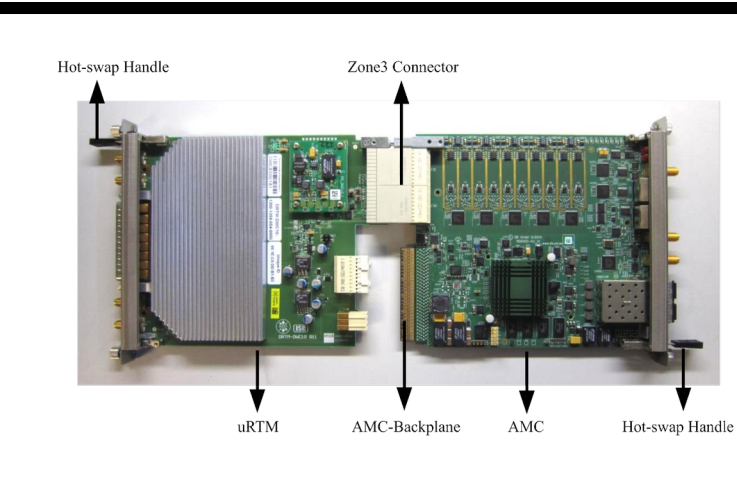

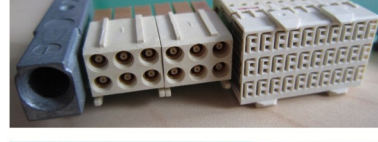

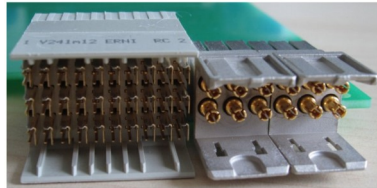

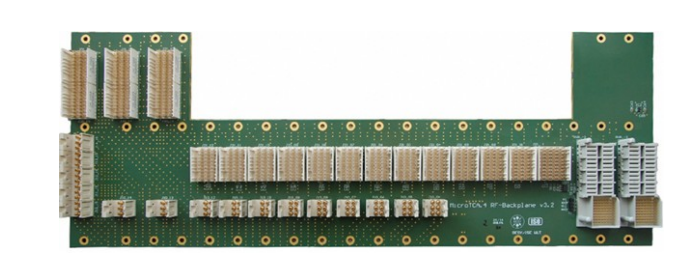

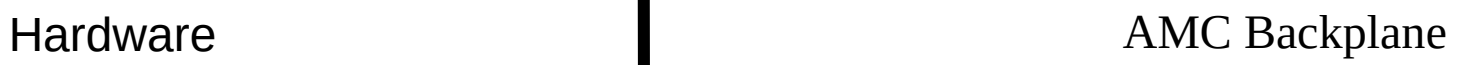

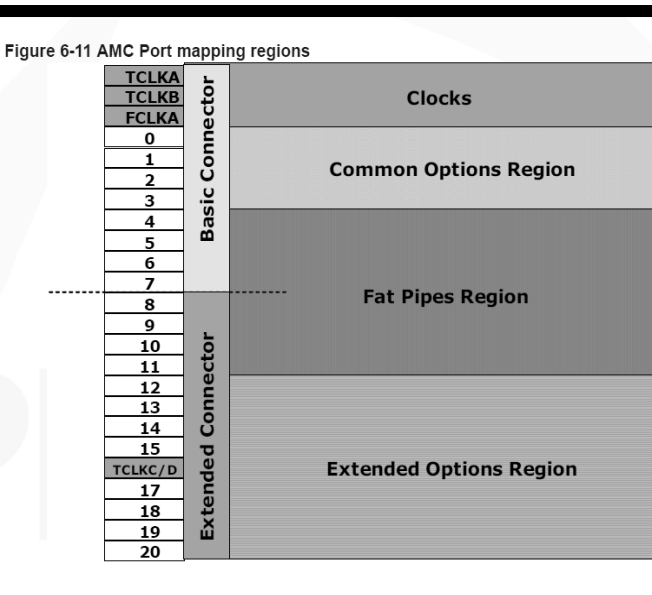

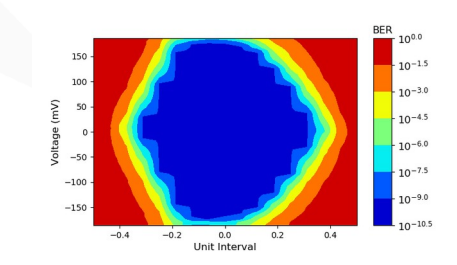

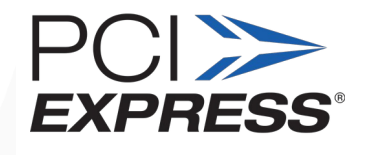

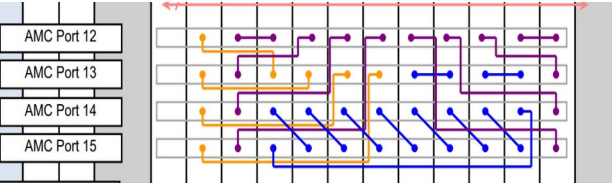

## **Hardware**

### **Choosing the right crate**

*Question #1: How many AMC boards? (+ Total Power Requirement)*

*Question #2: What is the reliability/redundancy requirement?*

*Question #3: How should be my AMC backplane? (More on this later) Question #4: Need RF Backplane? (More on this later)*

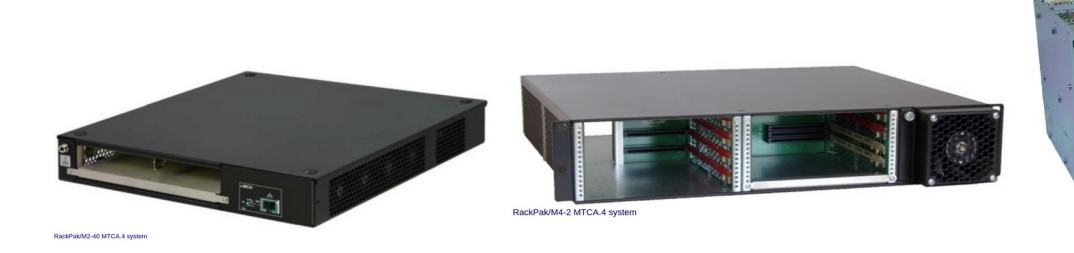

#### **1U MicroTCA.4**

- Integrated eMCH
- 2x Double Mid-Size AMC slots w/ RTM
- 2x Single Mid-Size AMC slots •
- Integrated 400W PSU
- **No redundant part**

#### **3U MicroTCA.4**

- 4x Double Mid-Size AMC slots w/ RTM
- 1x Double Mid-size AMC slot
	- 1x Double Full-size AMC Slot
- Discreete PSU
- **No redundant part**

#### **5U MicroTCA.4 (Cube)**

- 6x Double Mid-Size AMC slots w/ RTM
	- 1x Double Full-size MCH slot •
	- 1x Double Full-size AMC Slot
	- Discreete PSU
- **No redundant part**

#### **9U MicroTCA.4**

- 6x Double Mid-Size AMC slots w/ RTM
	- 1x Double Full-size MCH slot
	- 1x Double Full-size AMC Slot
- Discreete PSU
- **Redundant MCH + PM**
- RF Backplane capable
- JTAG Switch Module available

## **Choosing the right AMC**

#### **Family of AMC Specifications**

- AMC connector has various specifications:
	- *AMC.0 → Base Specification*
		- AMC.1  $\rightarrow$  Added PCIe
		- AMC.2  $\rightarrow$  Added Ethernet
		- AMC.3  $\rightarrow$  Added Fibre Channel
		- AMC.4  $\rightarrow$  Added Serial Rapid I/O
- An AMC can have combination of specifications:
	- $-MC.0 + AMC.1 + AMC.2$

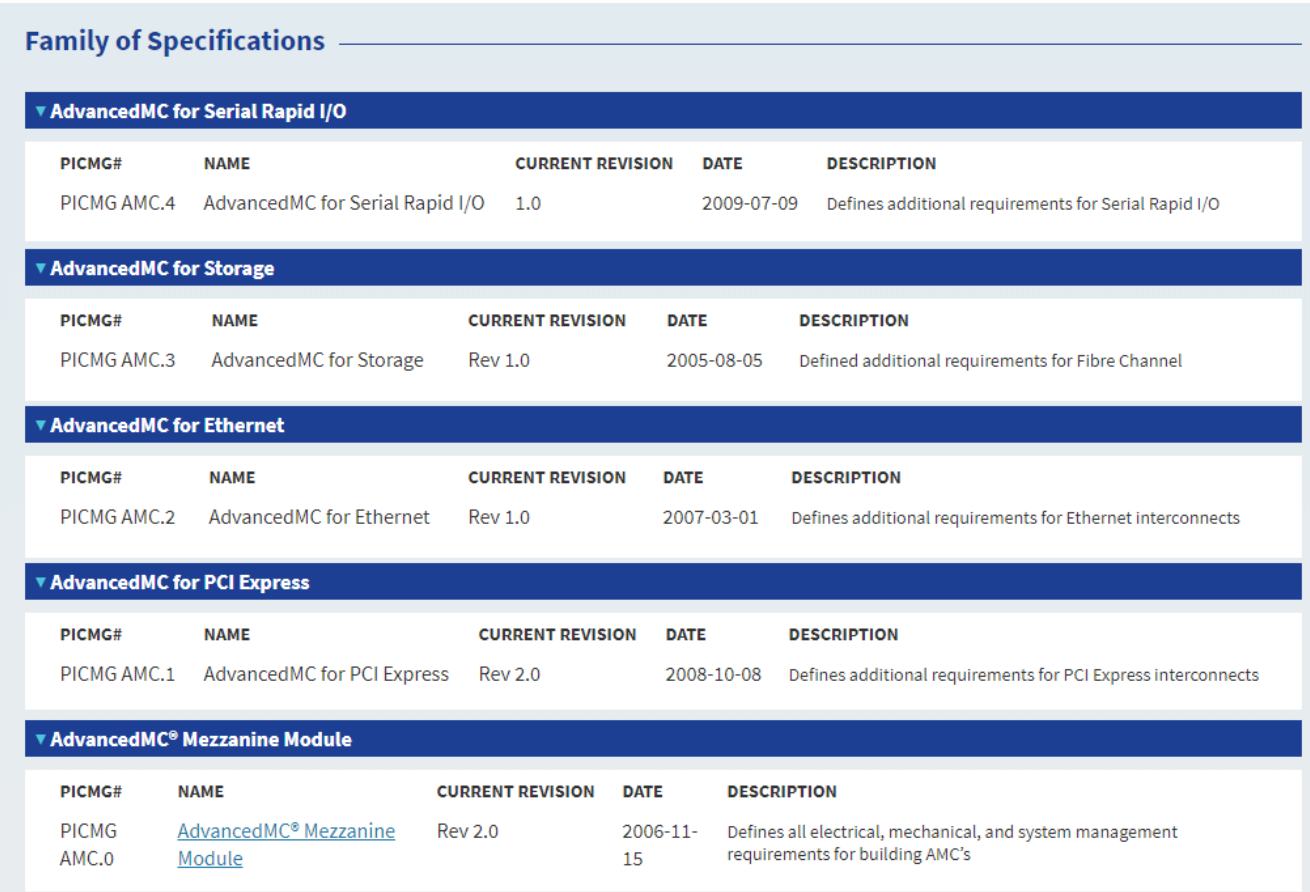

#### **Question #5: How the target AMC board uses the backplane?**

## **Choosing the right RTM**

**Importance of Zone2/3 Connectivity**

- $Mostly : AMC \rightarrow COSTS$
- RTM  $\rightarrow$  In-house development or COTS
- The MicroTCA.4 Standard does **not** dictates how Zone2 and Zone3 connector should be.
- There are recommendations done by companies/facilities.
- The interoperability might be an issue.
- Usually companies recommend RTM for their AMC cards *Question #6: AMC / RTM pair fits?*

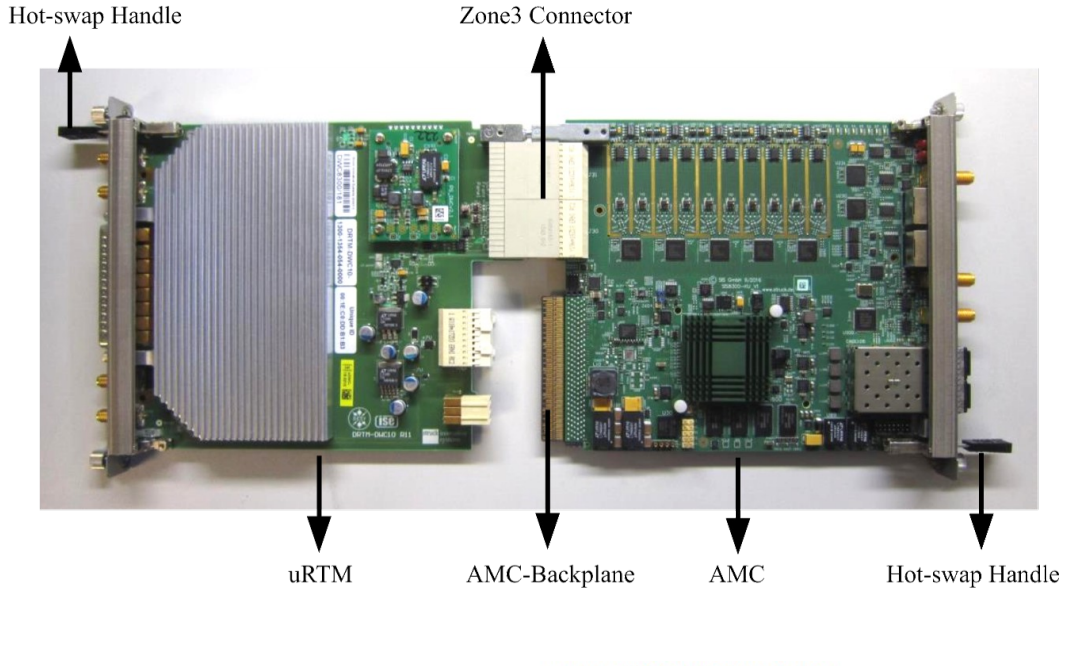

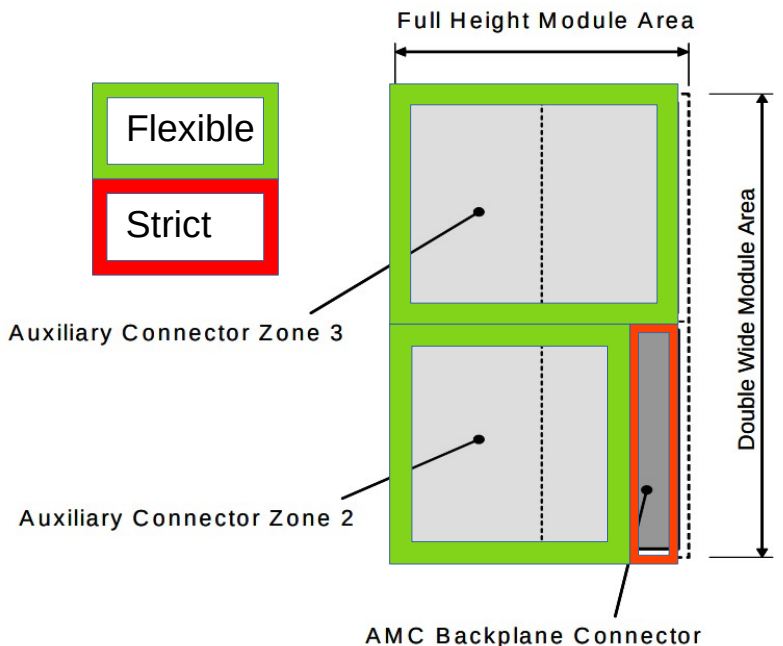

## **Choosing the right AMC + RTM**

#### **Analog signal performance of Zone3**

- Analog signal transfer over Zone3 can be limited in terms of maximum frequency >200MHz is problematic for LLRF applications
- New Zone 3 Class Recommendation by DESY Class RF.1.0 :
	- New connector  $\rightarrow$  Up to 3GHz

**Question #7: How do I feed analog signal into AMC?**

**Question #8: What is the cross-talk requirement for an analog channel?**

*A new Zone 3 Class for RF Signals up to 3 GHz in MicroTCA.4 Johannes Zink, MTCA Workshop 2019*

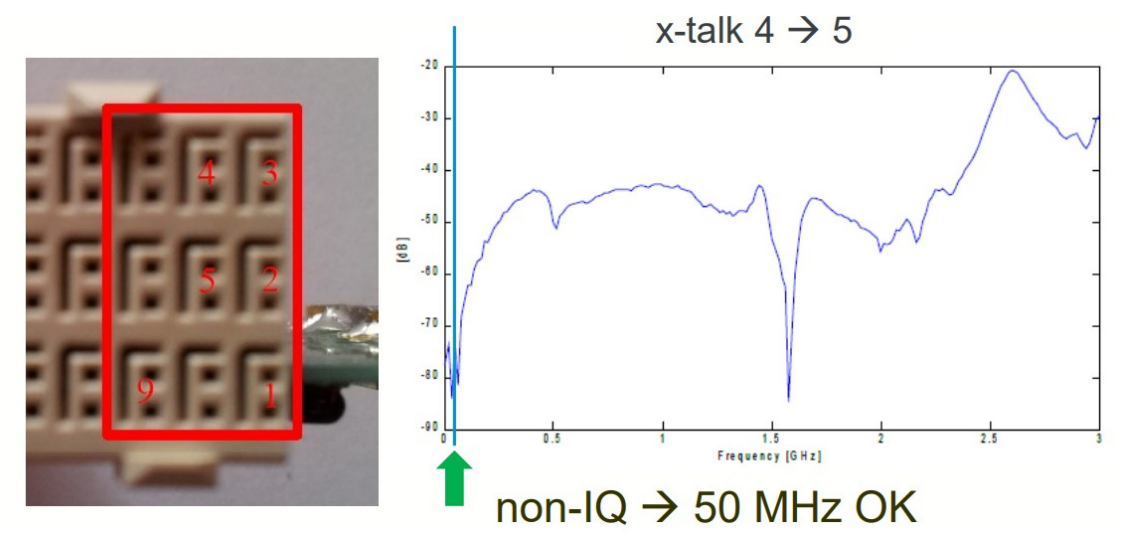

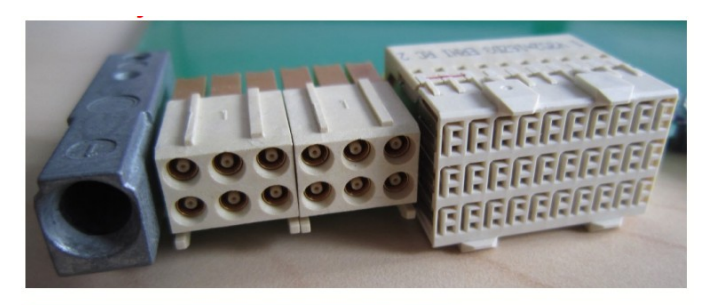

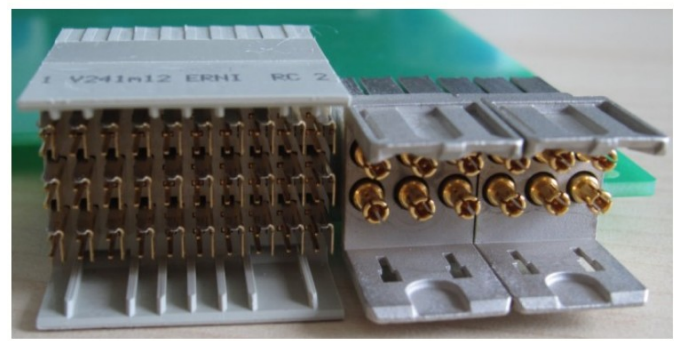

## **RF Backplane (MicroTCA.4.1)**

**Motivation: Getting rid of spaghetti, better management for analog signal distribution**

**Question #9: How RTMs get their CLK, Reference, LO signals?**

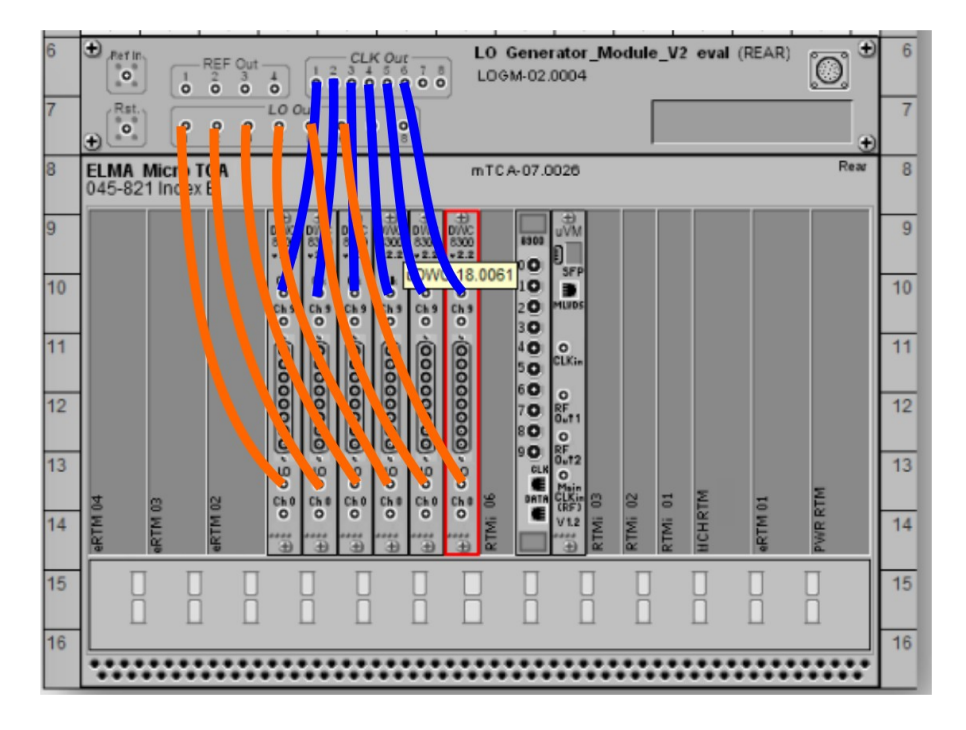

Before After

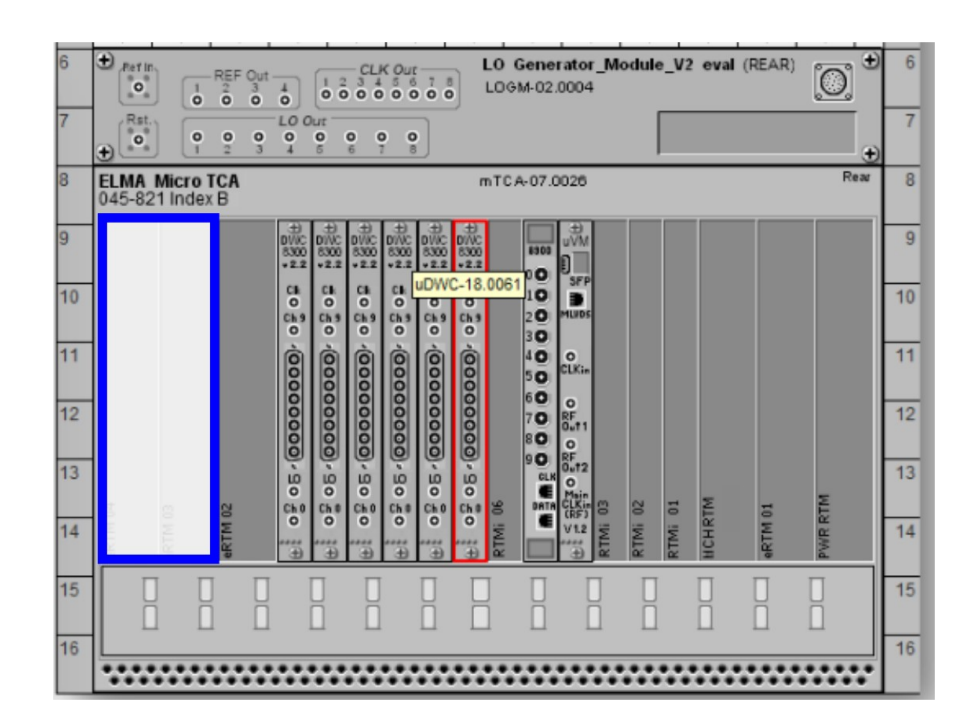

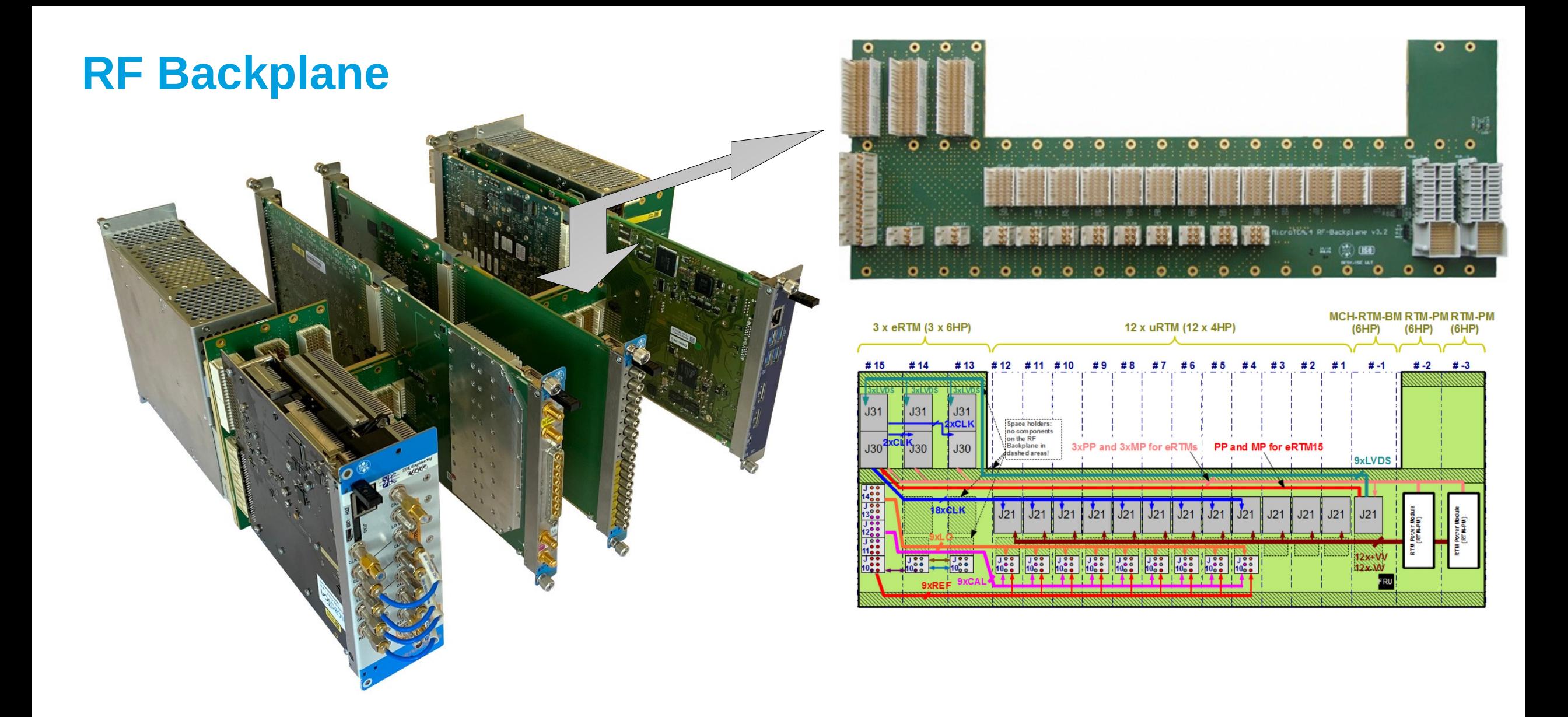

Not many commercial solution available for  $e$ RTMs $\rightarrow$  In-house development might be necessary

## **AMC Backplane**

## **Know your AMC Backplane**

#### **Which ports to use on your application?**

Protocols on the AMC backplane

- IPMI (Management)
- Gigabit Ethernet (Ports 0-1)
- SATA (Ports 2-3)
- Fat Pipe + Extended Fat Pipe  $($ Ports 4-11)
	- PCIe\*
	- SRIO
	- 10/40 GbE
- Point-to-Point Links<sup>\*</sup> (Ports 12-15)
- $MVLDS*$  (Ports 17-20)
- Clocks\* (TCLKA,TCLKB TCLKC,FCLK)
- JTAG

#### $*$   $\rightarrow$  Will go more in detail

**DESY.** | How to realize your application in MicroTCA | Cagil Gumus, 25/08/21

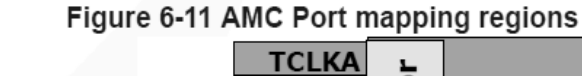

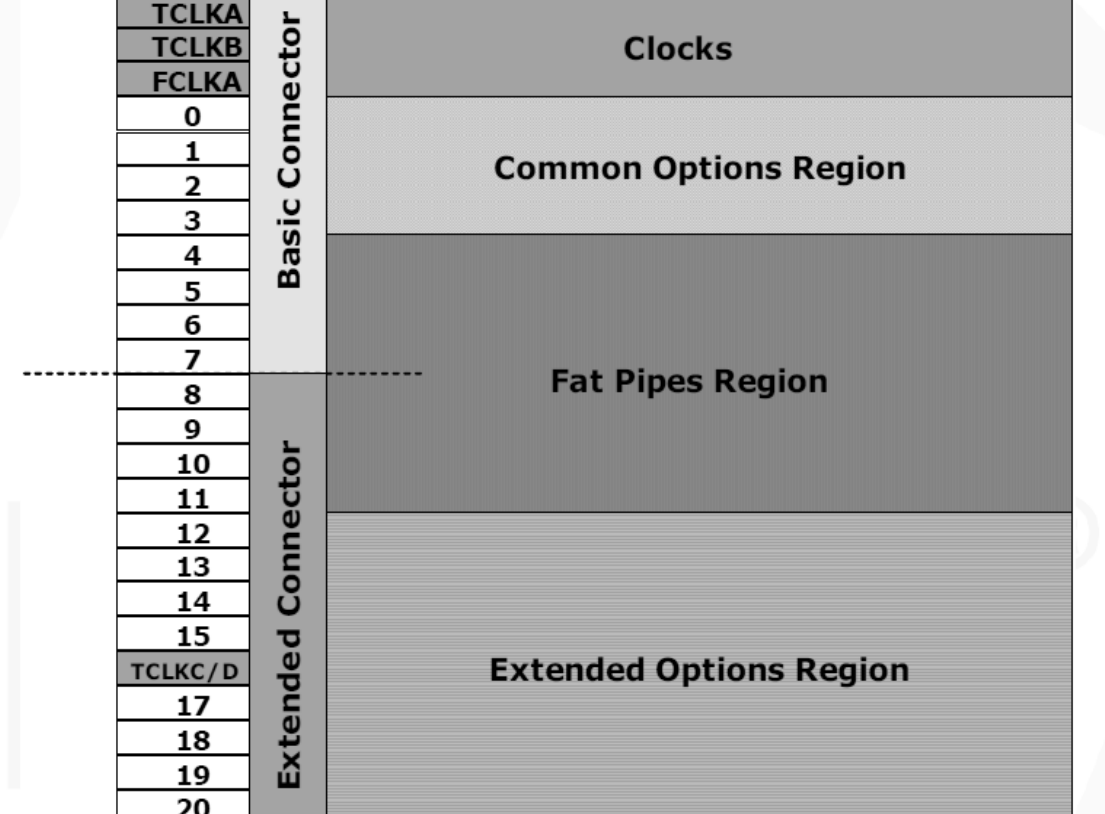

## **Fat Pipe (PCIe)**

## **Know your AMC Backplane**

#### **PCIe**

#### MicroTCA Crate can offer PCIe lanes in different ways:

*Question #10: How much bandwidth/latency does the application require (to CPU)?*

Ports 4-7  $(x4) \rightarrow MCH \#1$ Ports 8-11( $\times$ 4)  $\rightarrow$  MCH #2 (Redundant)

Ports  $4-11(x8)$   $\rightarrow$  MCH #1

---------------------------------------

---------------------------------------

---------------------------------------

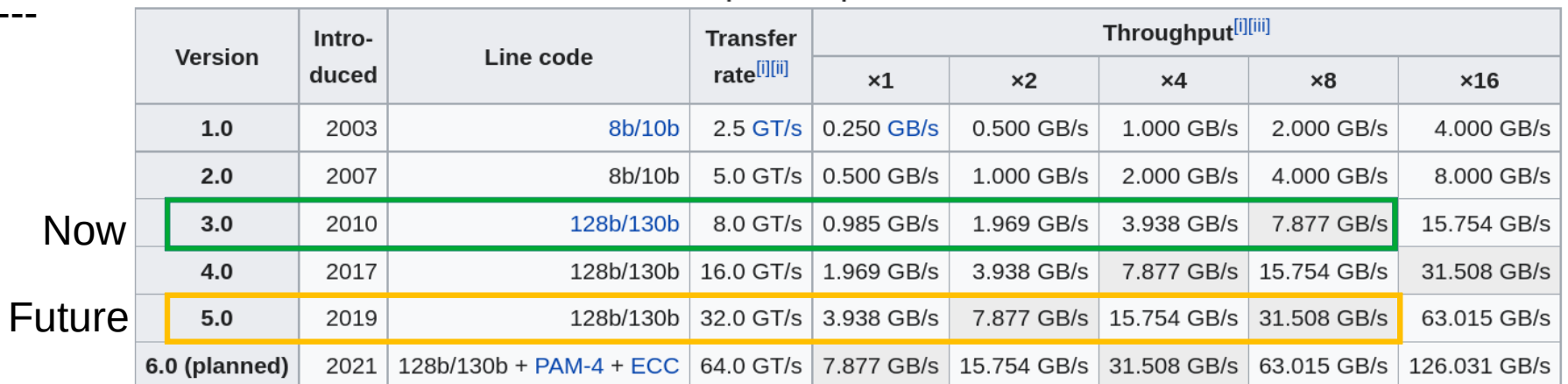

PCI Express link performance<sup>[46][47]</sup>

## **PCIe Root Complex outside of the crate**

#### **Suffering from weak CPU-AMC? Here is your solution**

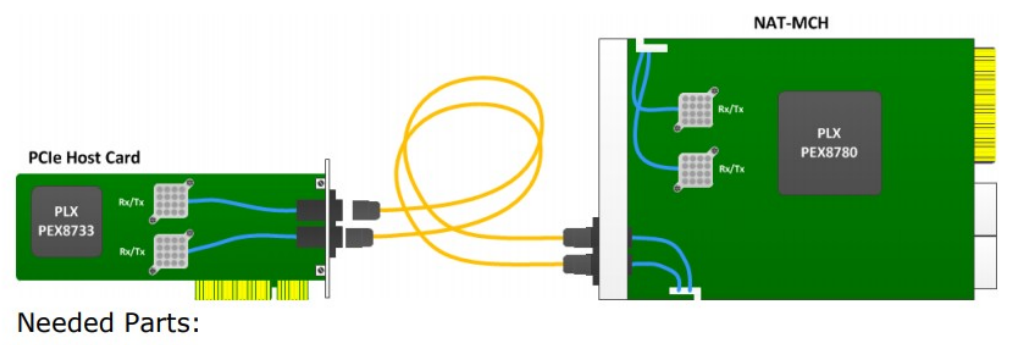

- 4 x Finisar BOA
- 4 x Pig Tail
- 4 x Face Plate Adapter
- 2 x Patch Cord 5m
- **Resulting Costs for a PCIe** GenIII x16 Uplink Connection:

#### Pros:

- Cheaper & Poweful PC outside of 80W limitation
- Many choices in the industry for parts
- Many more PCIe slots available on the motherboard for more cards

#### Cons:

- CPU is not managed by MCH
- Boot sequence of crate and PC has to be done properly

**Question #11: How much CPU power do I need?**

**Question #12: Does my MCH need PCIe uplink?**

## **Point to Point Links**

- 
- 
- 
- 
- 
- 
- 
- 
- -
	- -
		-
		- -
		-
- 
- 
- -
- -
- 
- 
- 
- 
- 
- 
- 
- -
- - - -
			-
			-
			-
	- -
- -
- -
- -
	-
	-
	-
	-
	-
	-
- 
- 
- 
- 
- 
- 
- 
- - -
- 
- 
- 
- 
- 
- 
- 
- 
- 
- 
- 
- 
- 
- 
- 
- 
- 
- 
- 
- - - -
- -
	-
	-
	-

## **Know your AMC Backplane**

### **Point to Point Links**

Point to Point links offer direct communication from chip to chip.

Used for data aggregation / fast feedback between boards

These lines are 'hard wired'. Double check the connectivity before ordering.

EMI (and sometimes radiation) will significantly change the performance of the MGTs of the FPGA. Do a eye scan from the FPGA to look at the eye.

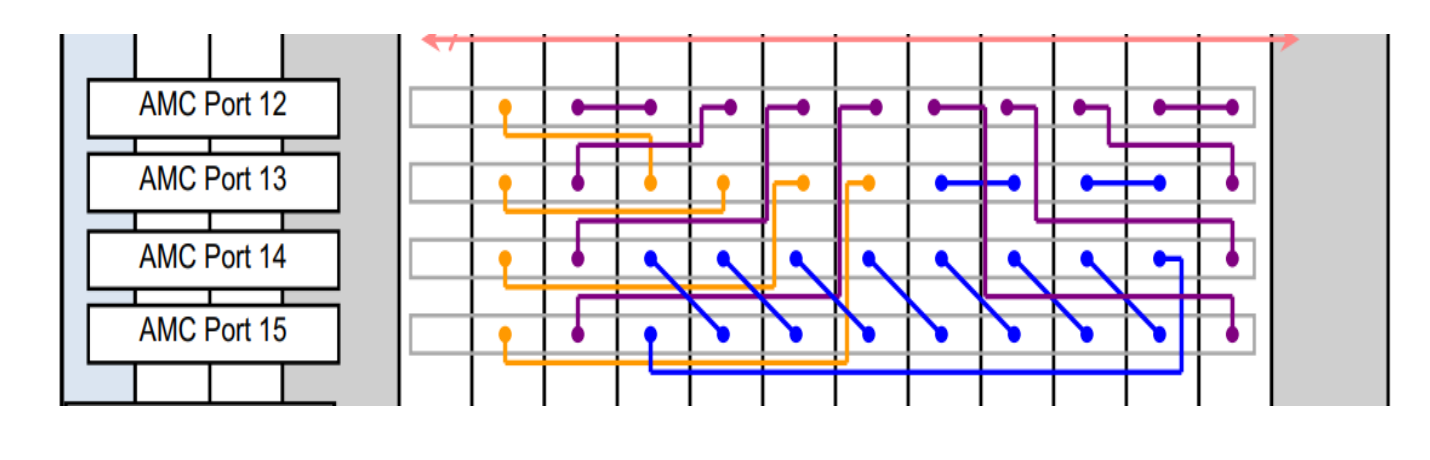

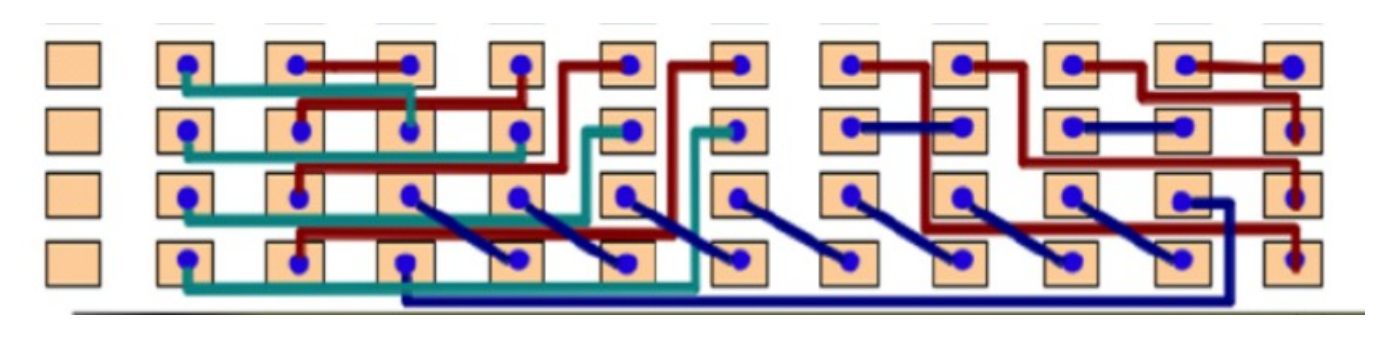

**Question #13: Which cards need to communicate with each other at what speeds?**

## **Know your AMC Backplane**

#### **Examples of P2P Links**

#### **Use Case Example:**

Data aggregation on point-to-point links on Europan-XFEL LLRF Crates:

Probe + Forward + Reflected signals of 16 cavities gets send to main controller board.

Some numbers:

6.25Gbps link rate Sending 11x32 bits payload packet End to End latency: ~344ns

Higher data rates with fully occupied crates are harder to achieve because of big EMI issues.

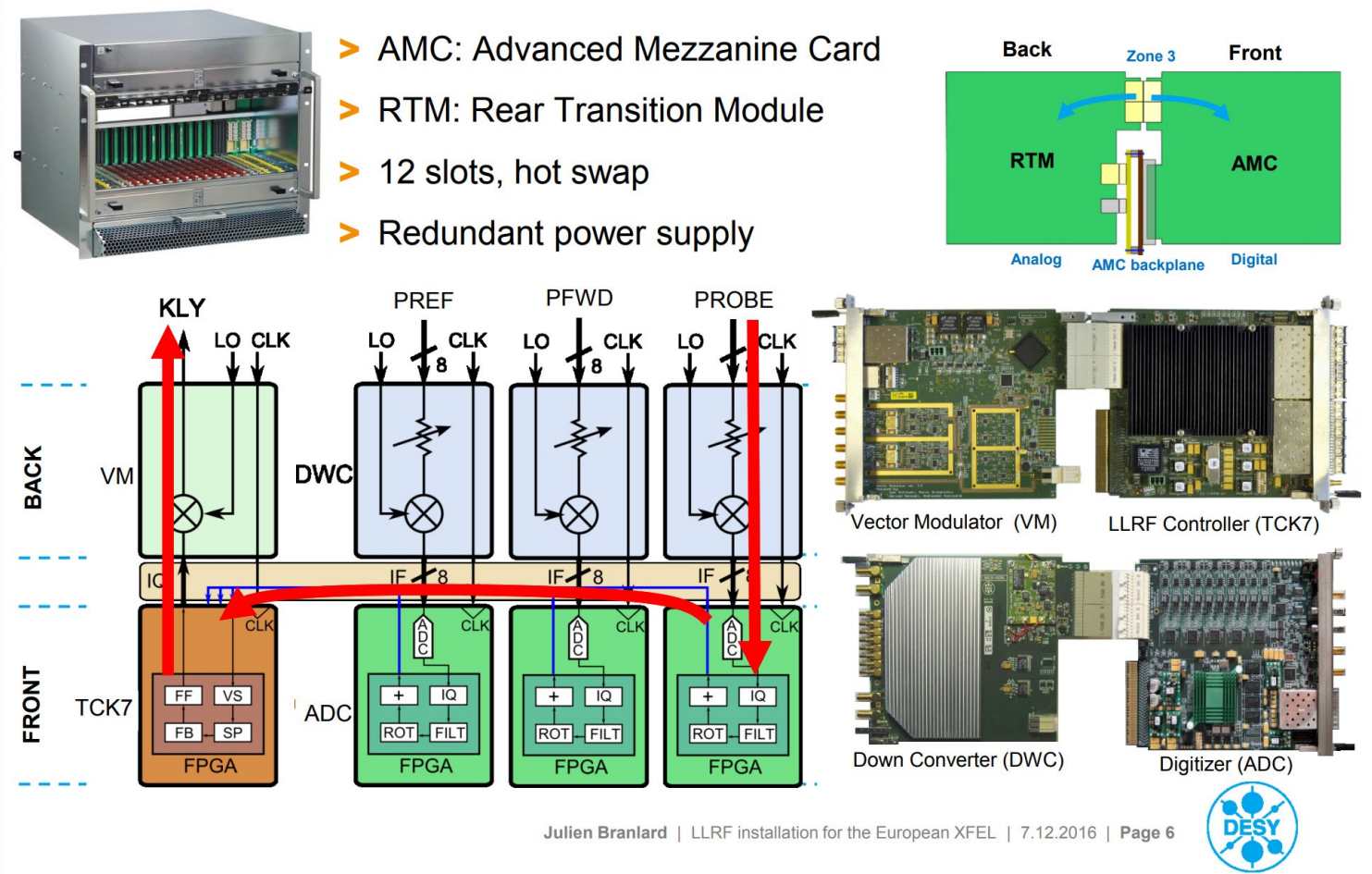

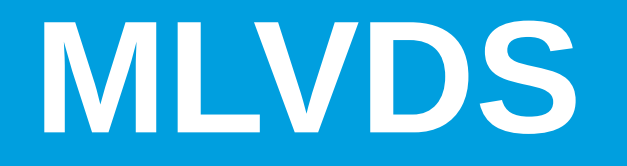

### **MLVDS**

- Ports 17-20 Can be used to forward clocks, triggers and interlock to all other cards on the crate.
- Mesh Topology (excluding MCH)
- Multipoint LVDS is used in MicroTCA for communication between cards. On eac individual line one card (application specific) acts as a driver, other cards can be configured as receivers.
- Wired OR is also possible in MLVDS more than one card can drive the same line (with the same polarity)

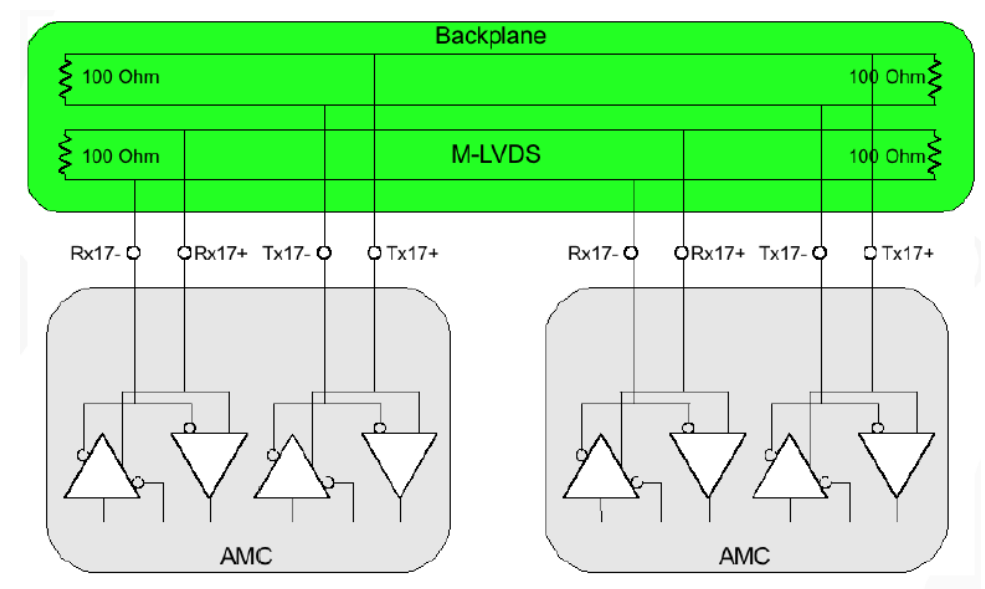

Figure 6-4: M-LVDS transceiver shown for port 17

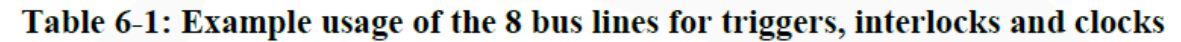

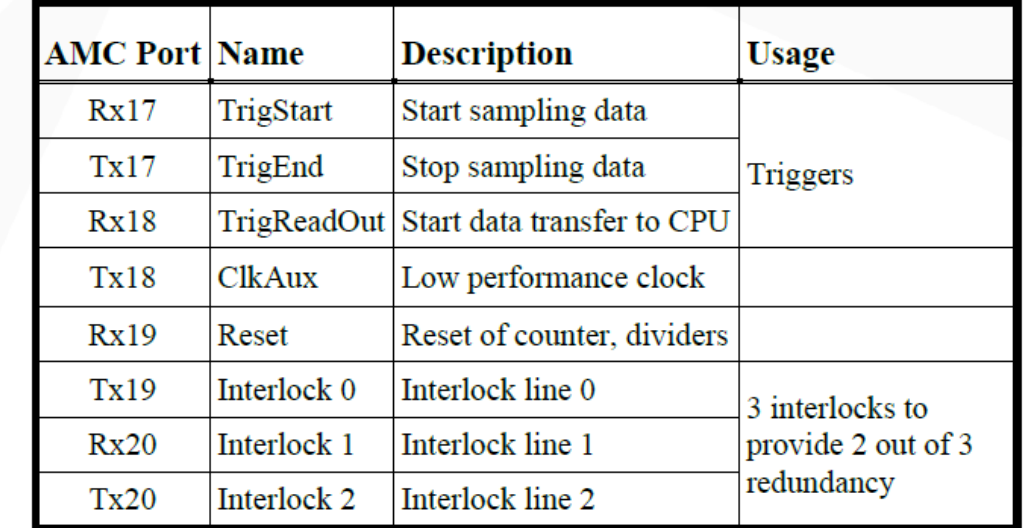

## **Clock Distribution inside MicroTCA**

- MCH can be used to distribute clocks inside the MicroTCA crate
- TCLKA/B/C/D and FCLK can be generated

**Question #14: How should be the clocking distribution inside the crate?**

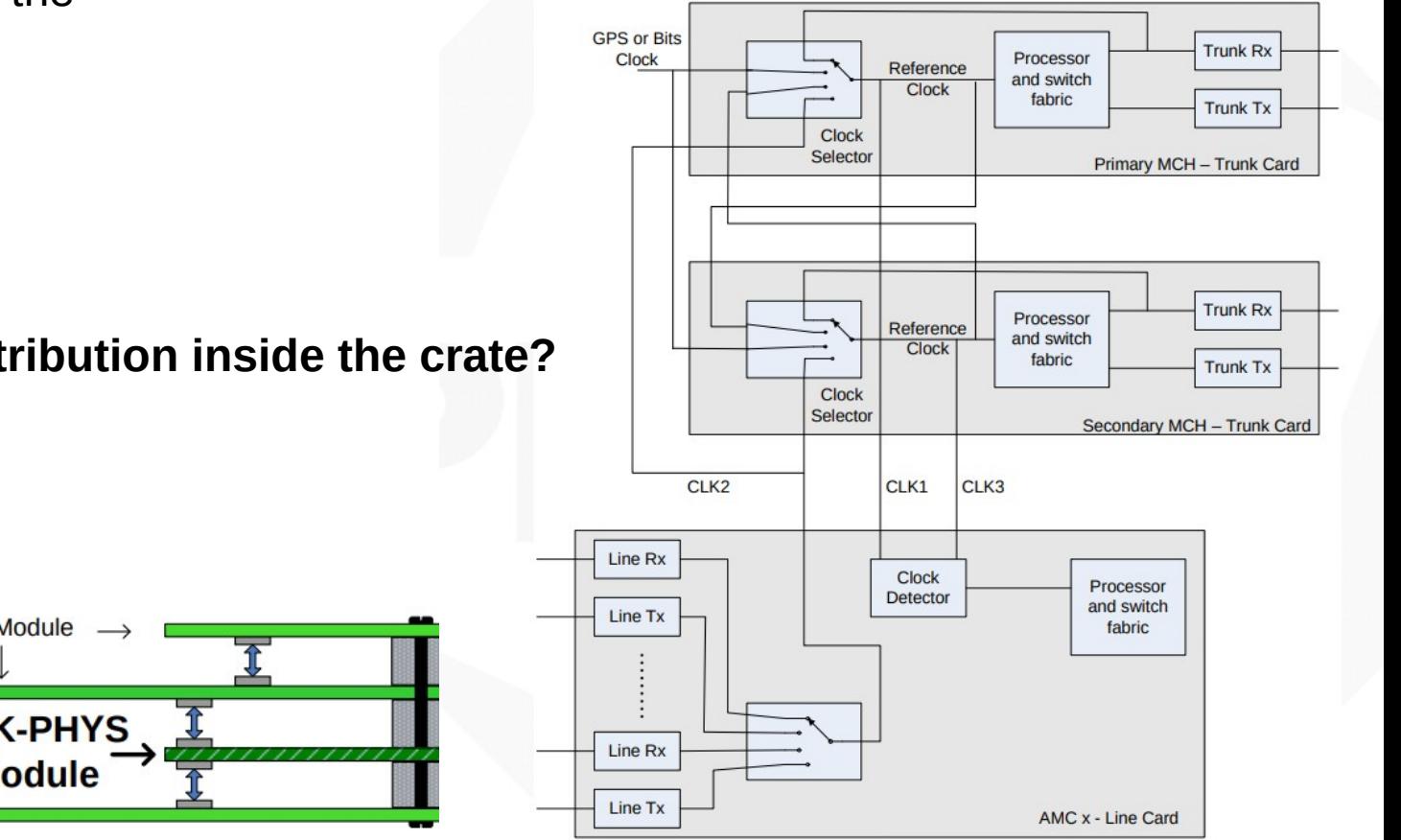

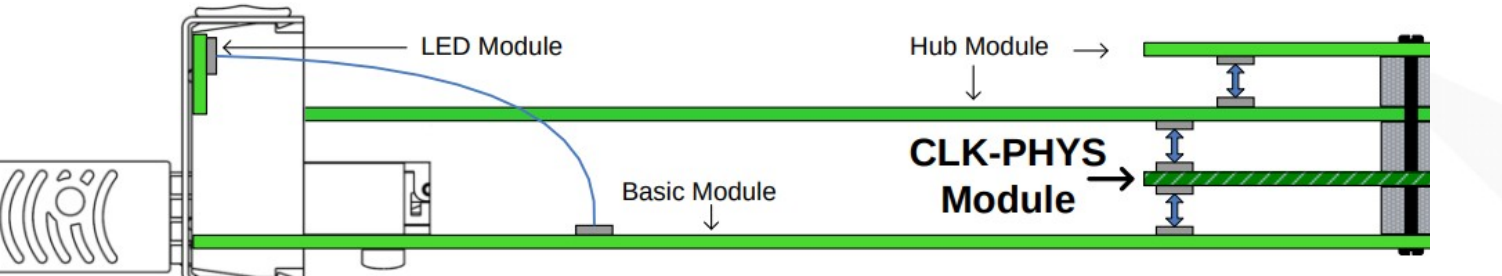

### **Clock Distribution on Backplane**

For digitizers with high input frequencies, jitter of the ADC clock becomes important.

The amount of clock jitter will set the maximum SNR that you can achieve for a given input frequency

Measurement done at MicroTCA Technology Lab. *(courtesy of Jan Marjanovic)* 

- Using DAMC-FMC2ZUP to recover clock coming from White Rabbit switch.
- AMC forwads the recovered clock to TCLKB,
- MCH loopsback the clock to TCLKA

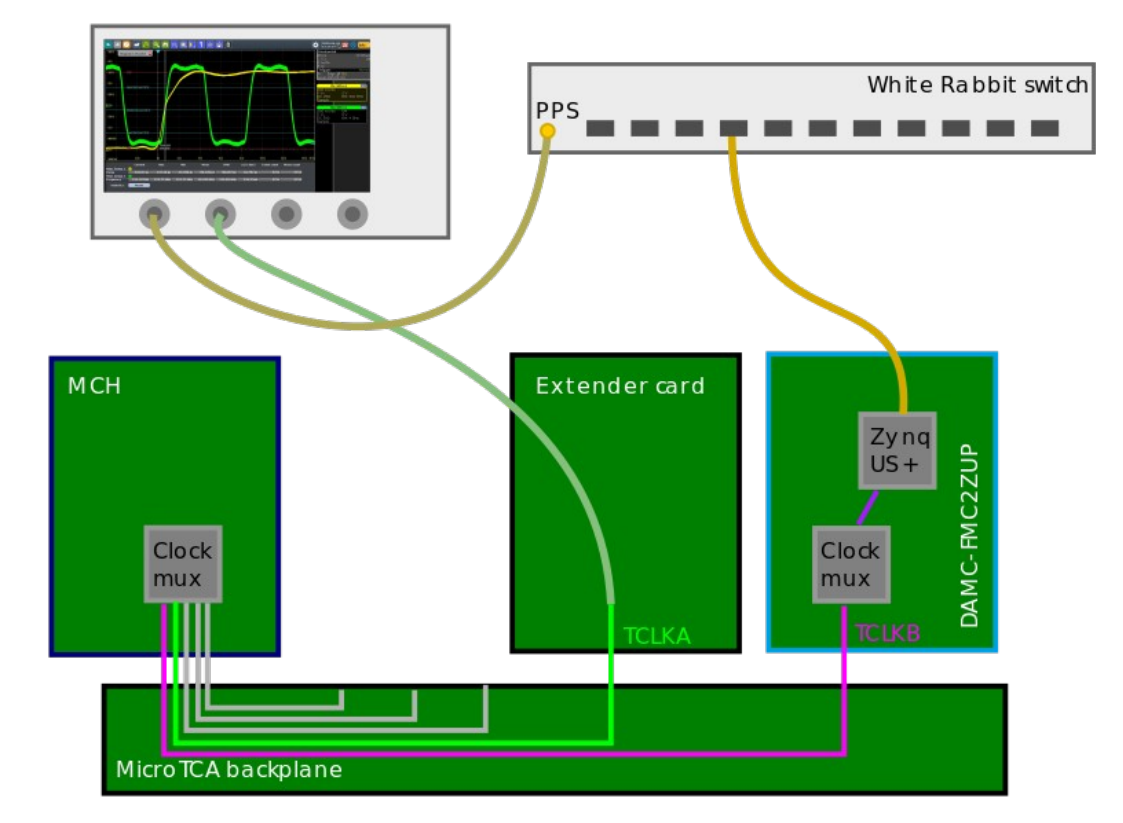

Measurement time: 1.5h Jitter  $\rightarrow$  16ps

### **Clocking Distribution inside an AMC Case in point: SIS8300-L2 from Struck GmbH**

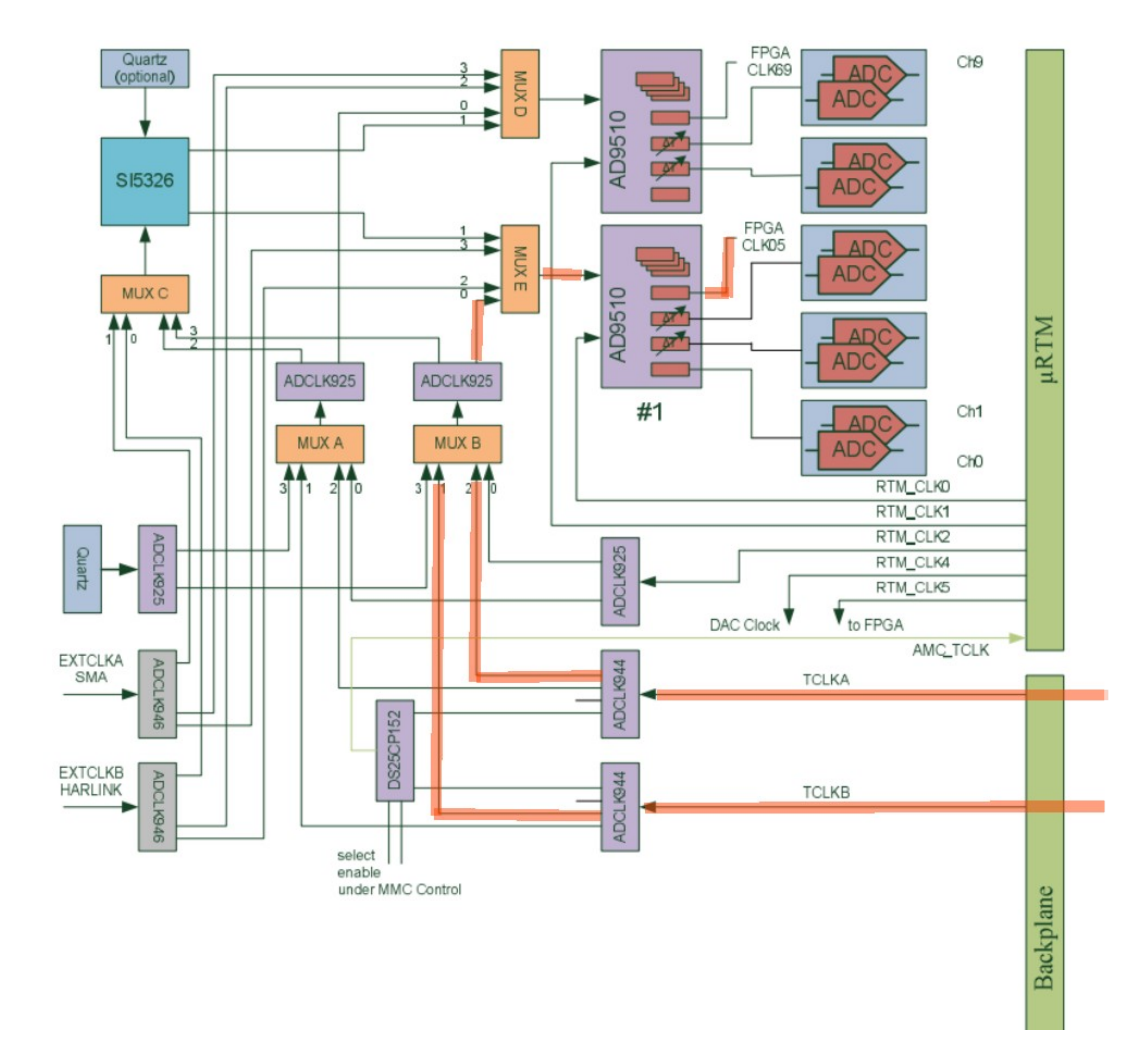

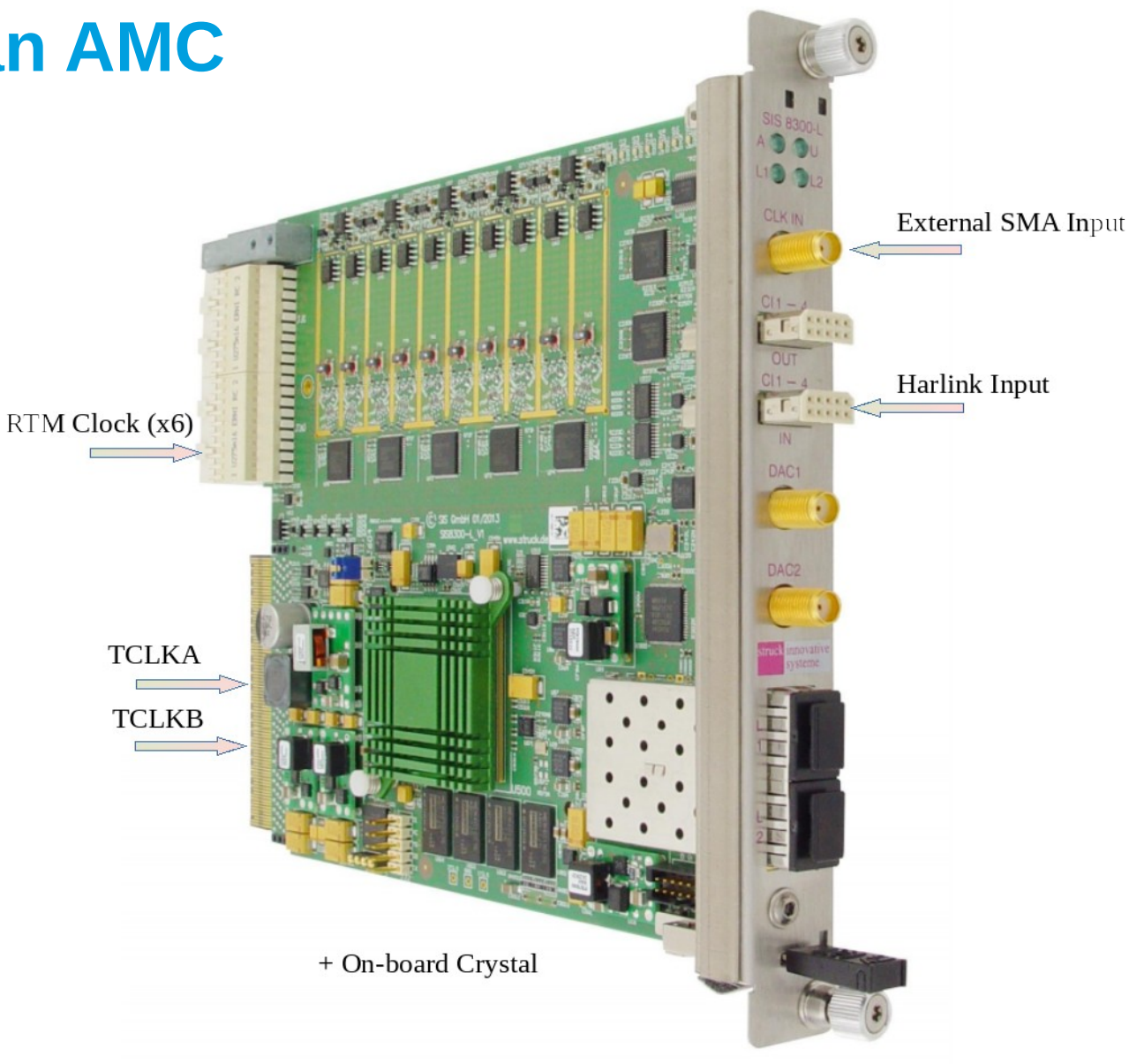

### **Data Transfer inside Crate**

**Question #14: How does the data flow looks like inside the crate**

- **Example: Single cavity LLRF controller** for superconducting cavity with resonance controller + machine protection system
- Point-to-Point links used to send cavity detuning information for fast feedback on piezos
- MLVDS lanes used for interlocks
- GigE is used for control system
- PCIe is used for Data Acquisition

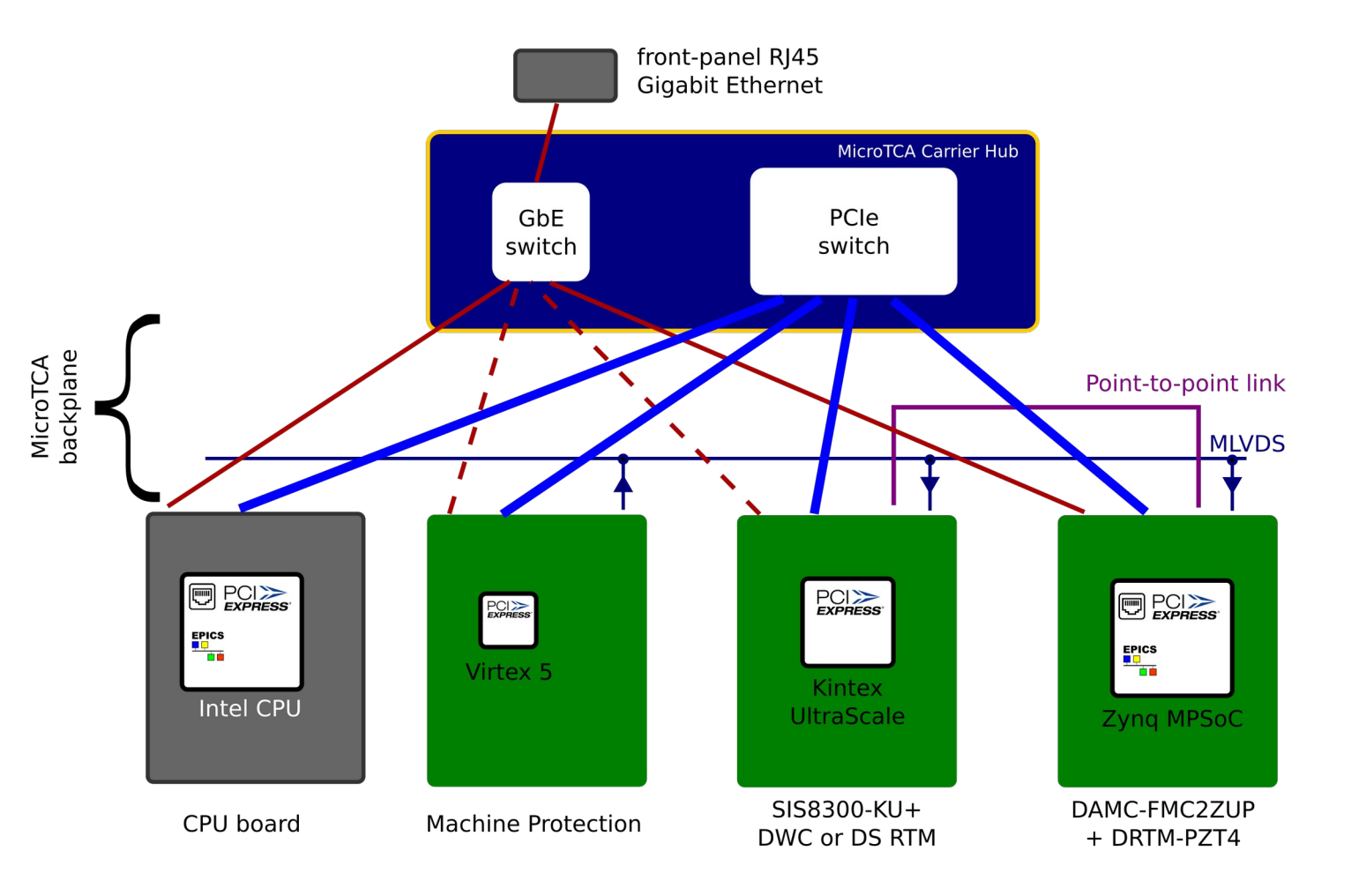

## **Summary**

### **Critical Points**

- Number of AMC cards
- AMC Cards capabilities (AMC.1, AMC.2 ...)
- RF Backplane?
- Redudancy on MCH/Power Module?
- Zone3 Compatability/Limitations
- PCIe lanes configuration
- Usage of PCIe Uplink?
- Point to Point connectivity of a backplane
- MLVDS lanes configuration
- ●

...

## **感谢您的关注**

#### **Contact**

**DESY.** Deutsches Elektronen-Synchrotron

Cagil Gumus (CJ) MSK [cagil.guemues@desy.de](mailto:cagil.guemues@desy.de)

www.desy.de